# Espaços de Escala Discretos

Anderson Cunha, Ralph Teixeira e Luiz Velho

Abril de 2001

#### Resumo

Espaços de Escala nos fornecem um meio de organizar, comparar e analisar todas as escalas de um objeto em uma única estrutura. O espaço de escala linear de uma imagem é a solução da equação de calor (com a imagem como condição inicial) e é construído aplicando-se o filtro gaussiano com variâncias crescentes a essa imagem, obtendo-se uma estrutura tridimensional de imagens borradas. Neste trabalho discorremos sobre as principais propriedades teóricas de espaços de escala lineares contínuos e discretos como também descrevemos e comparamos vários tipos de espaços de escala discretos.

# 1 Introdução

O conceito de escala é inerente à observação de qualquer objeto físico. Para a obtenção de uma determinada informação ou detalhe de um objeto devemos usar uma escala apropriada, onde a informação é mais facilmente observável. Se observamos uma floresta e diminuímos a escala, vamos observar uma árvore dessa ‡oresta. Diminuindo a escala, observamos um galho dessa árvore. Diminuindo ainda mais a escala, observamos uma folha desse galho.

Em cartografia, para a localização de uma casa no bairro a escala 1:10.000 deve ser apropriada. Para a localização dessa casa no planeta a escala 1:1.000.000 é apropriada.

A escolha apropriada da escala também se aplica ao tempo. Para certos fenômenos a escala de tempo é de micro-segundos; para outros, a escala de tempo é de bilhões de anos.

O conceito de escala está intimamente ligado ao conceito de resolução (ou detalhe). A resolução é o inverso da escala.

Se desejamos várias informações de um objeto, pode ser necessário a representação desse objeto em diversas escalas. Diante dessa necessidade surgiram vários tipos de representação multiescala de uma imagem, por exemplo: Quad-Tree, Pirâmides, Wavelets e Espaços de Escala.

As propriedades desejáveis em um espaço de escala são:

- ² Isotropia: não há direções preferenciais. A representação de um detalhe é independente de sua direção.
- ² Homogeneidade: invariância por translações. Não há locações preferenciais. A representação de um detalhe é independente de sua localização.
- ² Causalidade: não há criação de detalhes com o aumento de escala. Detalhes em escalas maiores sempre têm causa em detalhes de escalas menores. A representação do objeto em escalas maiores necessariamente tem menos detalhes que o objeto em escalas menores ou, ainda, o objeto em escalas maiores tem menos estrutura que em escalas menores.

Essas propriedades, particularmente a invariância por translações, obrigam a que o tamanho do suporte do objeto não mude com a escala, ao contrário de um mapa cartográfico, em que uma escala maior implica em um suporte menor do objeto.

O espaço de escala de uma imagem é um conjunto de imagens do mesmo tamanho (suporte) da imagem original. Com o aumento da escala, as imagens ficam mais borradas, como se estivéssemos olhando o objeto a distâncias cada vez maiores, mas com o mesmo tamanho do suporte. Isto se deve à propriedade da causalidade, que obriga que a imagem vá perdendo detalhes com o aumento da escala.

A estrutura do trabalho é a seguinte: na seção 2 vamos definir espaços de escala contínuos e listar algumas de suas propriedades. Na seção 3 vamos definir espaços de escala discretos e os diversos tipos de espaços de escala discretos implementados. Na seção 4 comentamos alguns detalhes da implementação de espaços de escala discretos e na seção 5 nós os comparamos.

## 2 Espaço de Escala Gaussiano Contínuo

**Definição 1** Seja  $f : \mathbb{R}^n \to \mathbb{R}$ . O espaço de escala gaussiano de f é a função  $L : \mathbb{R}^n \times \mathbb{R}^+ \to \mathbb{R}$  definida por

$$
L(x,t) = f * G_t(x)
$$

 $com L(x,0) = f(x)$  e onde  $G_t(x) = \frac{1}{(2\pi t)^{\frac{n}{2}}}e^{-\frac{1}{2t}(x_1^2 + \ldots + x_n^2)}$  é a função gaussiana n-dimensional de variância t (desvio padrão  $\sigma = \sqrt{t}$ ) e  $x = (x_1, x_2, \ldots, x_n) \in \mathbb{R}^n$ .

Na figura 1 temos amostras do espaço de escala de um simal bidimensional (imagem da Lenna) nas escalas 0 (imagem original), 0.5, 1, 2, 4, 8, 16, 32 e 64.

O espaço de escala gaussiano possui diversas propriedades importantes, algumas delas herdadas da função gaussiana. A seguir vamos comentá-las brevemente.

### 2.1 Propriedades

#### 2.1.1 Linearidade e Invariância por Translações

Como definimos o espaço de escala a partir de uma convolução, ele é necessariamente linear e invariante por translações.

### 2.1.2 Isotropia

A função gaussiana *n*-dimensional é rotacionalmente simétrica (ver figura 2), o que implica do espaço de escala Gaussiano possuir a propriedade de isotropia.

#### 2.1.3 Semigrupo

O núcleo gaussiano G possui a propriedade de semigrupo, isto é,  $G_{t_1+t_2} = G_{t_1} * G_{t_2}$ , o que implica em:  $L(x, t_1+t_2) = L(x, t_1) * G_{t_2-t_1}(x)$ . Essa propriedade é importante pois indica homogeneidade entre escalas, isto é, todas as escalas de L são tratadas da mesma forma.

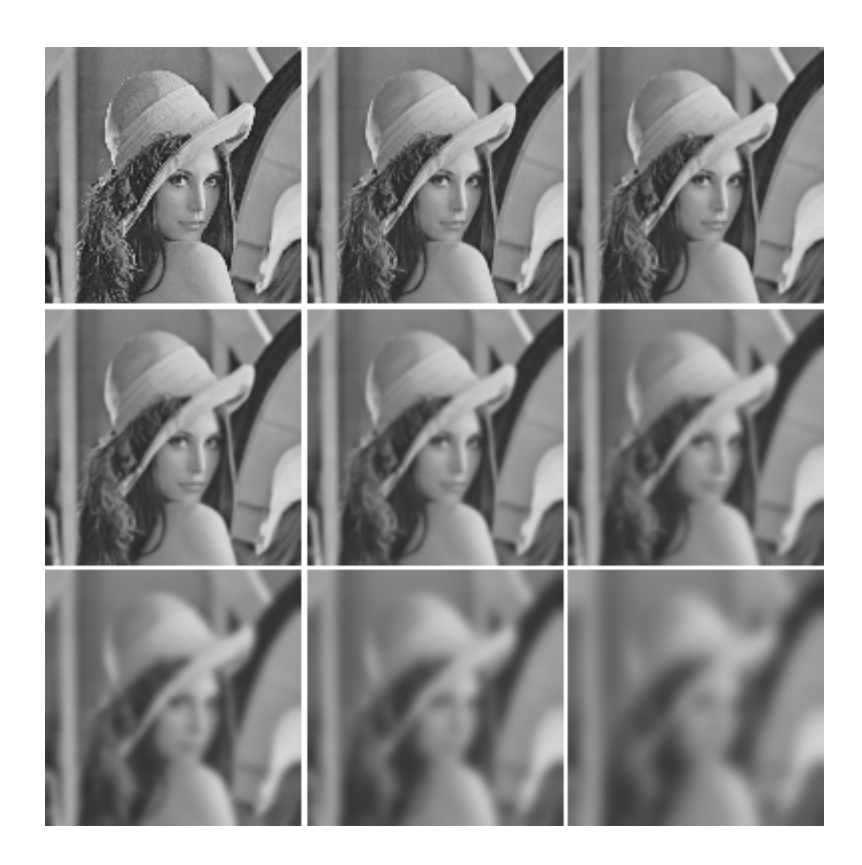

Figura 1: Amostras do Espaço de Escala da Lenna.

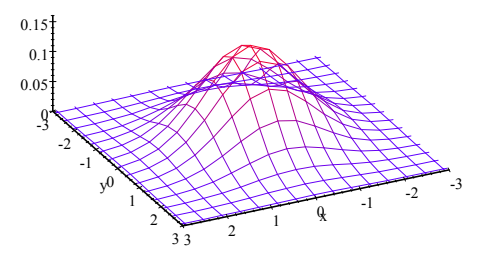

Figura 2: Gaussiana Bidimensional com $\sigma=1$ 

### 2.1.4 Causalidade

A propriedade da causalidade obriga que o espaço de escala seja suavizado com o aumento do parâmetro de escala, isto é,  $L(x, t_2)$  é mais suave que  $L(x, t_1)$ , se  $t_2 > t_1$ . A propriedade da causalidade pode ser definida como o princípio do máximo: os valores dos máximos locais de  $L(x, t_0)$  (com  $t_0$  fixo) não aumentam e os valores dos mínimos locais de  $L(x,t_0)$  ( $t_0$  fixo) não diminuem com o aumento do parâmetro de escala t.

#### 2.1.5 Equação do Calor

O espaço de escala gaussiano  $L(x,t) = f * G_t(x)$  é a solução da equação diferencial do calor:

$$
\begin{cases}\nF(x,0) = f(x) \\
\frac{\partial F(x,t)}{\partial t} = \frac{1}{2}\nabla^2 F(x,t)\n\end{cases}
$$

#### 2.1.6 Unicidade

O espaço de escala gaussiano é o único que satisfaz as propriedades listadas acima, isto é, a equação de calor define o único espaço de escala multidimensional, não-trivial, linear, invariante por translações e rotações que satisfaz a propriedade de semigrupo e o princípio do máximo. Para a demonstração consulte o capítulo 10 de [2].

# 3 Espaços de Escala Discretos

Na seção anterior vimos que o espaço de escala contínuo construído com o filtro gaussiano reúne propriedades importantes como semigrupo e causalidade. Como discretizar o espaço de escala, se possível mantendo essas propriedades, é o objetivo desta seção. Vamos definir um espaço de escala discreto como a aplicação de uma família de filtros a um sinal e, em seguida, comentar cinco possibilidades de espaços de escala discretos.

**Definição 2** Seja  $g_t$  o núcleo de um filtro discreto qualquer na escala t. O espaço de escala discreto de  $f : \mathbb{Z} \to \mathbb{R}$  é a função  $L : \mathbb{Z} \times \mathbb{R}^+ \to \mathbb{R}$  dada por:

$$
L[n,t] = f * g_t[n]
$$

com  $L[n, 0] = f[n]$ .

Para sinais multidimensionais a definição é análoga. Abaixo temos a definição de espaços de escala discretos bidimensionais:

**Definição 3** Seja  $g_t$  o núcleo de um filtro discreto bidimensional qualquer na escala t, o espaço de escala discreto de  $f: \{0, 1, \ldots, M\} \times \{0, 1, \ldots, N\} \to \mathbb{R}$  é a função  $L: \{0, 1, \ldots, M\} \times \{0, 1, \ldots, N\} \times \mathbb{R}^+ \to \mathbb{R}$ dada por:

$$
L\left[m,n,t\right] = f * g_t\left[m,n\right]
$$

com  $L[m, n, 0] = f[m, n]$ .

### 3.1 Gaussiana Amostrada

A solução mais fácil para a discretização do espaço de escala gaussiano contínuo é discretizar a função gaussiana contínua com a sua amostragem pontual e uniforme.

Vamos analisar inicialmente o caso unidimensional. Amostramos a função gaussiana calculando seus valores nos inteiros. No entanto, como a gaussiana tem suporte infinito devemos limitar seu suporte e para isso usamos o fato de que para valores altos de x temos que  $G_t(x) = \frac{1}{\sqrt{2}}$  $\frac{1}{2\pi t}e^{-\frac{1}{2t}x^2}$  tem valores próximos a zero. Um valor usual para a limitação do suporte de  $G_t$  é de  $4\sigma = 4\sqrt{t}$ .

Seja  $\lambda$  o menor inteiro maior que  $4\sigma$ . A gaussiana amostrada de variância t é a função

$$
g_t: \{-\lambda, \dots, -1, 0, 1, \dots, \lambda\} \to \mathbb{R}
$$
dada por

$$
g_t[n] = \frac{1}{\sqrt{2\pi t}} e^{-\frac{1}{2t}n^2}
$$

Infelizmente o filtro construído a partir da gaussiana amostrada não é normalizado. É necessário a normalização desse filtro, principalmente se t é pequeno (se  $t \to 0$  então  $q_t$  [0]  $\to \infty$ ).

Seja f um sinal unidimensional de  $N+1$  amostras, isto é,  $f: \{0, 1, \dots, N\} \to \mathbb{R}$ . O espaço de escala com o núcleo gaussiano amostrado é a função  $L: \{0, 1, \dots, N\} \times \mathbb{R}^+ \to \mathbb{R}$  dada por  $L[n, t] = f * g_t[n]$ , onde  $q_t$  é a gaussiana amostrada definida acima.

Infelizmente o espaço de escala com a gaussiana amostrada não satisfaz a propriedade de semigrupo e causalidade1. Estendemos o espaço de escala com a gaussiana amostrada para sinais multidimensionais com o produto tensorial, isto é,  $q_t$   $[n_1, n_2, \ldots] = q_t$   $[n_1]$   $q_t$   $[n_2] \ldots$ 

Na figura 3 temos amostras desse espaço de escala nas variâncias 0 (imagem original), 1, 10 e 100.

### 3.2 Gaussiana Recursiva

O cálculo do espaço de escala discreto pelo método da gaussiana amostrada é computacionalmente custoso se  $\sigma$  é grande.

Deriche [4] aproximou o núcleo gaussiano amostrado da seção anterior por outro que permita o cálculo recursivo da convolução, a saber:

$$
e^{-\frac{1}{2\sigma^2}x^2} \approx e^{-1.783\frac{x}{\sigma}} \left( 1.68 \cos \left( 0.6318 \frac{x}{\sigma} \right) + 3.735 \sin \left( 0.6318 \frac{x}{\sigma} \right) \right) -
$$

$$
e^{-1.723\frac{x}{\sigma}} \left( 0.6803 \cos \left( 1.997 \frac{x}{\sigma} \right) + 0.2598 \sin \left( 1.997 \frac{x}{\sigma} \right) \right) = g_\sigma(x)
$$

Seja um sinal de entrada  $x_i : \{0, 1, \dots, N\} \to \mathbb{R}$ .

A convolução  $y_i = x_i * g_{\sigma}[i]$  pode ser feita a partir das seguintes relações recursivas:

$$
y_i^+ = n_{00}^+ x_i + n_{11}^+ x_{i-1} + n_{22}^+ x_{i-2} + n_{33}^+ x_{i-3} - d_{11}^+ y_{i-1}^+ - d_{22}^+ y_{i-2}^+ - d_{33}^+ y_{i-3}^+ - d_{44}^+ y_{i-4}^+ \tag{1}
$$

$$
y_i^- = n_{11}^- x_{i+1} + n_{22}^- x_{i+2} + n_{33}^- x_{i+3} + n_{44}^- x_{i+4} - d_{11}^- y_{i+1}^- - d_{22}^- y_{i+2}^- - d_{33}^- y_{i+3}^- - d_{44}^- y_{i+4}^- \tag{2}
$$

$$
y_i = y_i^+ + y_i^- \tag{3}
$$

onde  $n_{00}^+, n_{11}^+, n_{22}^+, n_{33}^+, d_{11}^+, d_{22}^+, d_{33}^+, d_{44}^+, n_{11}^-, n_{22}^-, n_{33}^-, n_{44}^-, d_{11}^-, d_{22}^-, d_{33}^-,$ e  $d_{44}^-$  são constantes calculadas em função de  $\sigma$ . Por exemplo,  $n_{00}^+ = 2.3603$ .  $d_{44}^+ = e^{-7.012/\sigma}$ . O valor de todas essas constantes podem ser encontradas em [4].

 $1\text{As}$  definições de semigrupo e causalidade discretas são análogas às contínuas. Para maiores informações consulte [1] ou [2].

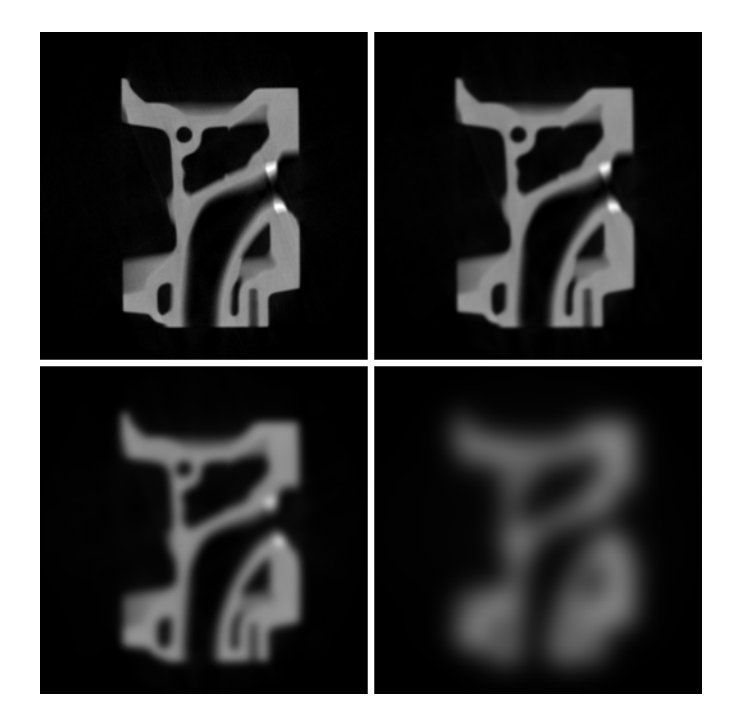

Figura 3: Espaço de Escala com a Gaussiana Amostrada.

 $y_i^+$  da fórmula 1 é calculado recursivamente da esquerda para a direita  $(i=0,\cdots,N)$  e o cálculo de  $y_i^-$  (fórmula 2) da direita para a esquerda  $(i = N, \dots, 0)$ .

São necessárias 15 adições e 16 multiplicações para a cálculo recursivo de uma convolução com o núcleo definido acima, independente de  $\sigma$ , o que torna este método muito rápido computacionalmente.

Estendemos o espaço de escala com a gaussiana recursiva para sinais multidimensionais com o produto tensorial.

As imagens da figura 4 são amostras desse espaço de escala com variâncias 0, 1, 10 e 100.

### 3.2.1 Valores Iniciais da Recursão

Uma dificuldade para o cálculo de uma filtragem recursiva são os valores iniciais desta recursão. No caso da gaussiana recursiva, é necessário o cálculo dos valores iniciais  $y^+[0], y^+[1], y^+[2]$  e  $y^+[3]$ da fórmula 1 e de  $y^{-}[N], y^{-}[N-1], y^{-}[N-2]$  e  $y^{-}[N-3]$  na fórmula 2.

Para um sinal  $x$  com extensão periódica<sup>2</sup>, o cálculo dos valores iniciais é feito levando-se em conta que os sinais  $y^+$  e  $y^-$  também têm o mesmo período de x.

Se o sinal tem extensão periódica com período  $T + 1$  temos que:

 $\sqrt{2}$  $\left| \right|$  $\downarrow$  $y^{+}[T+1] = y^{+}[0]$  $y^{+} [T + 2] = y^{+} [1]$  $y^{+}[T+3] = y^{+}[2]$  $y^{+}[T+4] = y^{+}[3]$ 

enquanto sucessivas aplicações da fórmula 1 levam a:

<sup>2</sup>Extensões de sinal serão discutidas na seção 4.

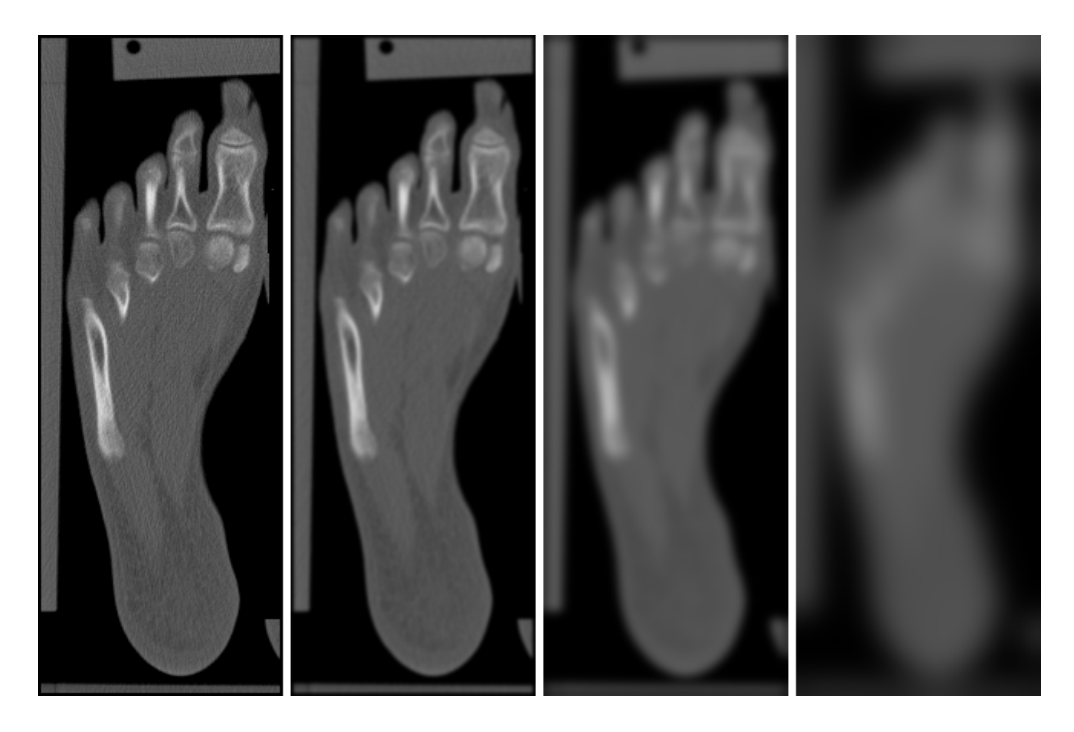

Figura 4: Espaço de Escala com a Gaussiana Recursiva.

 $\sqrt{2}$  $\left| \right|$  $\downarrow$  $y^{+}$  [T + 1] =  $a_{11}y^{+}$  [0] +  $a_{12}y^{+}$  [1] +  $a_{13}y^{+}$  [2] +  $a_{14}y^{+}$  [3] +  $A_1$  $y^{+} [T + 2] = a_{21}y^{+} [0] + a_{22}y^{+} [1] + a_{23}y^{+} [2] + a_{24}y^{+} [3] + A_{2}$  $y^{+} [T + 3] = a_{31}y^{+} [0] + a_{32}y^{+} [1] + a_{33}y^{+} [2] + a_{34}y^{+} [3] + A_{3}$  $y^{+}$  [T + 4] =  $a_{41}y^{+}$  [0] +  $a_{42}y^{+}$  [1] +  $a_{43}y^{+}$  [2] +  $a_{44}y^{+}$  [3] +  $A_{4}$ 

onde os coeficientes  $A_1 \cdots A_4$  dependem do sinal de entrada  $x$  e de  $n_{00}^+ \cdots n_{33}^+$ ,  $d_{11}^+ \cdots d_{44}^+$  e os valores  $a_{ij}$  dependem somente de  $d_{11}^+ \cdots d_{44}^+$  e de T, isto é, dependem somente de  $\sigma$  e do tamanho de x.

Para o cálculo de  $A_1 \cdots A_4$  basta tomar  $y^+$   $[0] = y^+$   $[1] = y^+$   $[2] = y^+$   $[3] = 0$  e aplicar a fórmula 1 repetidas vezes para obtermos os valores  $y^{+}[T+1] = A_{1}, y^{+}[T+2] = A_{2}, y^{+}[T+3] = A_{3}$  e  $y^+[T+4]=A_4.$ 

O cálculo de  $a_{11}$  é feito tomando o sinal de entrada  $x_i = 0, \forall i \in y^+$   $[0] = 1 \in y^+$   $[1] = y^+$   $[2] = y^+$   $[3] =$ 0 e então aplicamos a fórmula 1 repetidas vezes até obtermos o valor  $y^+[T+1] = a_{11}$ .

O cálculo dos outros coeficientes  $a_{ij}$  são calculados de forma análoga. Por exemplo: calculamos  $a_{34}$ tomando  $x_i = 0, \forall i \in y^+ [0] = y^+ [1] = y^+ [2] = 0$  e  $y^+ [3] = 1$  e aplicando a fórmula 1 até obtermos  $y^{+}$  [T + 3], que é o valor de  $a_{34}$ .

Depois de calculados os  $a_{ij}$  e os  $A_i$  e levando em conta que  $y^+[T+1] = y^+[0], y^+[T+2] =$  $y^+[1], y^+[T+3] = y^+[2]$  e  $y^+[T+4] = y^+[3]$ , basta resolver o sistema de equações lineares abaixo para obtermos os valores iniciais  $y^+[0]$ ,  $y^+[1]$ ,  $y^+[2]$  e  $y^+[3]$ .

 $\sqrt{ }$  $\int$  $\downarrow$  $(a_{11} - 1)y^{+} [0] + a_{12}y^{+} [1] + a_{13}y^{+} [2] + a_{14}y^{+} [3] = -A_1$  $a_{21}y^{+}[0] + (a_{22}-1)y^{+}[1] + a_{23}y^{+}[2] + a_{24}y^{+}[3] = -A_2$  $a_{31}y^{+}[0] + a_{32}y^{+}[1] + (a_{33}-1)y^{+}[2] + a_{34}y^{+}[3] = -A_3$  $a_{41}y^{+}[0] + a_{42}y^{+}[1] + a_{43}y^{+}[2] + (a_{44} - 1)y^{+}[3] = -A_4$ 

Os valores iniciais  $y^{-}[N], y^{-}[N-1], y^{-}[N-2]$  e  $y^{-}[N-3]$  da fórmula recursiva 2 são calculados de maneira análoga.

Se o sinal tem extensão zero, que não é periódica, devemos calcular os valores iniciais teoricamente da expressão da transformada Z do filtro. Um método simplificado e que dá bons resultados é simplesmente considerar  $y^{+}[-1] = y^{+}[-2] = y^{+}[-3] = y^{+}[-4] = 0$  para o cálculo de  $y^{+}[i]$  e  $y^{-}[N+1] = y^{-}[N+2] = y^{-}[N+3] = y^{-}[N+4] = 0$  para o cálculo de  $y^{-}[i]$ .

### 3.3 Gerador Infinitesimal

Na seção anterior vimos que a equação do calor  $\frac{\partial L(x,t)}{\partial t} = \frac{1}{2}\nabla^2 L(x,t)$  define o espaço de escala contínuo gaussiano multidimensional. O caso discreto não é diferente:

**Teorema 4** A equação do calor discreta  $\frac{\partial L[x,t]}{\partial t} = A * L[x,t]$  (onde A é a discretização da metade do laplaciano) define o único espaço de escala discreto simétrico, linear, invariante por translações, e que satisfaz as propriedades de semigrupo e o princípio do máximo.

Demonstração: consultar o capítulo 10 de [2] ou o capítulo 4 de [3].

Para sinais unidimensionais, a discretização da metade do laplaciano é da forma:

$$
\mathcal{A} = \frac{1}{2} \begin{bmatrix} 1 & -2 & 1 \end{bmatrix}
$$

Para sinais bidimensionais, A é da forma (cap. 4 de [3]):

$$
\mathcal{A} = \begin{bmatrix} \frac{1}{4}\gamma & \frac{1}{2}(1-\gamma) & \frac{1}{4}\gamma \\ \frac{1}{2}(1-\gamma) & \gamma-2 & \frac{1}{2}(1-\gamma) \\ \frac{1}{4}\gamma & \frac{1}{2}(1-\gamma) & \frac{1}{4}\gamma \end{bmatrix}
$$

onde  $\gamma$  é um parâmetro entre 0 e 1. Note que quanto maior o parâmetro  $\gamma$  maior a influência das diagonais na matriz  $A$ , que é chamado de gerador infinitesimal do espaço de escala.

Como  $\frac{\partial L[x,t]}{\partial t} = A * L[x,t]$ , para  $\Delta t$  suficientemente pequeno temos que:

$$
L\left[m, n, t + \Delta t\right] \approx (\delta + \mathcal{A}\Delta t) * L\left[m, n, t\right]
$$

onde  $\delta$  é impulso unitário bidimensional discretizado:

$$
\delta = \left[\begin{array}{ccc} 0 & 0 & 0 \\ 0 & 1 & 0 \\ 0 & 0 & 0 \end{array}\right]
$$

Lindeberg  $[3]$  sugere o cálculo do espaço de escala discreto a partir do gerador infinitesimal  $\mathcal{A}$ :

$$
L[m,n,t+t_0] \approx \underbrace{(\delta + A\Delta t) * (\delta + A\Delta t) * \cdots * (\delta + A\Delta t}) * L[m,n,t_0]
$$
  
<sub>n</sub> vezes

onde  $\Delta t = \frac{t}{n}$ . Pode ser mostrado ([3]) que:

- o núcleo  $\delta + \mathcal{A}\Delta t$  é unimodal somente se  $\gamma \leq \frac{1}{2}$ .
- $\delta + \mathcal{A}\Delta t$  é separável somente se  $\gamma = \Delta t$ .
- Se  $\gamma = \Delta t$ , o núcleo unidimensional correspondente tem a propriedade de causalidade (princípio do máximo) se  $0 \le \gamma \le \frac{1}{2}$ .
- Para que  $\delta + \mathcal{A}\Delta t$  tenha máxima simetria rotacional é necessário que  $\gamma = \frac{1}{3}$ .

Na figura 5 temos amostras desse espaço de escala (com  $\gamma = \frac{1}{3}$ ) nas variâncias 0, 1, 10 e 100.

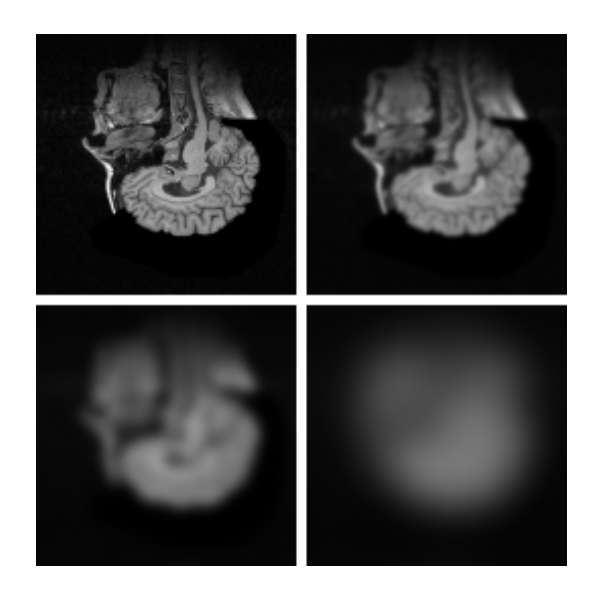

Figura 5: Espaço de Escala com Gerador Infinitesimal

### 3.4 Convoluções Cruzadas

A espaço de escala com a gaussiana amostrada não possui as propriedades de semigrupo e causalidade, que o espaço de escala gaussuiano contínuo possuía. O espaço de escala discreto com propriedades semelhantes ao da gaussiana contínua é construído com o núcleo de Poisson, que tem suporte infinito e é definido da forma:

$$
P_t[n] = e^{-t} I_n[t] = e^{-t} (\cdots, I_{-n}[t], \cdots, I_0[t], \cdots, I_n[t], \cdots)
$$

onde  $I_n[t]$  é a função modificada de Bessel<sup>3</sup> de ordem n, que é definida como os coeficientes da expansão em série de potências de  $e^{\frac{t}{2}(z+\frac{1}{z})}$ , isto é:

$$
e^{\frac{t}{2}\left(z+\frac{1}{z}\right)} = \sum_{k=-\infty}^{+\infty} I_n\left[t\right]z^n
$$

O espaço de escala unidimensional  $L[n, t] = f * P_t[n]$  construído com o núcleo de Poisson é o único que possui as propriedades de causalidade e semigrupo.

Para sinais bidimensionais podemos calcular o espaço de escala com o produto tensorial. Por exemplo, o espaço de escala de um sinal bidimensional  $f[m,n]$  é a função  $L[m,n,t] = f[m,n] * P_t[m,n]$ , onde  $P_t[m,n] = P_t[m] P_t[n]$ . Uma outra opção é fazer uso do teorema abaixo (demonstrado no cap. 6 de [2]).

**Teorema 5** A solução da equação do calor discreta bidimensional  $\frac{\partial L[m,n,t]}{\partial t} = A * L[m,n,t]$  (com  $L[m, n, 0] = f[m, n])$  é dada pela convolução

$$
L\left[m,n,t\right]=P_{\left(1-\gamma\right)t}^{x}\ast P_{\left(1-\gamma\right)t}^{y}\ast P_{\frac{\gamma t}{2}}^{x+y}\ast P_{\frac{\gamma t}{2}}^{x-y}\ast f\left[m,n\right]
$$

 $^3$ Em [7] temos uma rotina em C para o cálculo dos valores dos coeficientes do núcleo  $I_n$  [t].

com  $0 \leq \gamma \leq 1$ . A notação  $P^{\beta}_{\alpha}$  indica o núcleo de Poisson de variância  $\alpha$  na direção  $\beta$ , por exemplo:  $P_{(1-\gamma)t}^x$  é o núcleo de Poisson de variância  $(1-\gamma)t$  na direção x (horizontal) e  $P_{\frac{\gamma t}{2}}^{x+y}$  é o núcleo de Poisson de variância  $\frac{\gamma t}{2}$  na direção  $x = y$  (diagonal de 45<sup>0</sup>).

O cálculo de  $L[m, n, t]$  é feito em 4 etapas:

- 1. Convolução da imagem  $f[m, n]$  com o núcleo  $P_{(1-\gamma)t}$  nas linhas (direção 0<sup>0</sup>).
- 2. Convolução do resultado do ítem 1 com o núcleo  $P_{(1-\gamma)t}$  nas colunas.
- 3. Aplicamos o filtro de Poisson de variância  $\frac{\gamma t}{2}$  nas diagonais de 45<sup>0</sup> ( $x = y$ ).

4. Finalmente fazemos a convolução com o filtro de Poisson de variância  $\frac{\gamma t}{2}$  nas diagonais de  $-45^0$  $(x = -y).$ 

Se tomamos  $\gamma = 0$  temos que a convolução acima se resume ao produto tensorial  $L[m, n, t] =$  $f [m, n] * P_t^x [m] * P_t^y [n].$ 

As imagens (estendidas por espelhamento com bordas repetidas) da figura 6 são amostras desse espaço de escala (com  $\gamma = \frac{1}{3}$ ) nas variâncias 0, 1, 10 e 100.

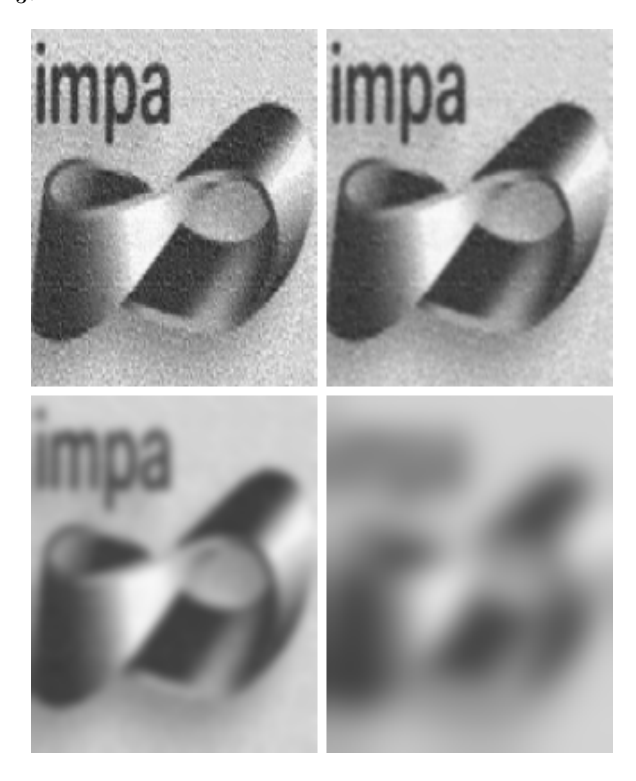

Figura 6: Espaço de Escala com Convoluções Cruzadas

### 3.5 Splines

Vamos agora construir um espaço de escala discreto com splines. Maiores esclarecimentos das fórmulas e definições abaixo podem ser encontrados em  $[1]$ ,  $[5]$  ou  $[6]$ .

Definição 6 A B-Spline de ordem n é definida por

$$
\beta^{n}(x) = \underbrace{\beta^{0}(x) * \beta^{0}(x) * \cdots * \beta^{0}(x)}_{n \text{ convoluções}}
$$

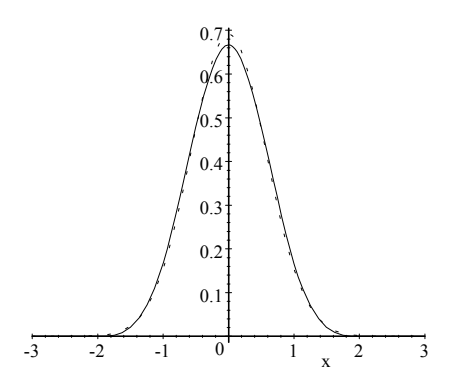

Figura 7: Comparação entre a função gaussiana (linha pontilhada) e a B-spline cúbica

onde  $\beta^0(x) = \begin{cases} 1, se & -\frac{1}{2} \leq x < \frac{1}{2} \\ 0, & \text{caso} \end{cases}$ 

Devido a semelhança das B-Splines com a função gaussiana, como vemos na figura 7, podemos usá-las para construir espaços de escala.

**Definição 7** Um espaço de escala contínuo de ordem  $n_2$  de uma função f é definida por

$$
L(x,t) = f(x) * \beta_t^{n_2}(x)
$$

onde  $\beta_t^n$  (B-spline de ordem n dilatada pelo fator de escala t) é definida por  $\beta_t^n(x) = \frac{1}{t} \beta^n(\frac{x}{t})$ ).

Na base de B-Splines  $\beta^{n_1}$ , temos que f é dada (ou aproximadamente decomposta) na forma:

$$
f(x) = \sum_{k \in \mathbb{Z}} c[k] \beta^{n_1}(x - k)
$$

Para valores inteiros de  $x(x = k \in \mathbb{Z})$  e escalas t racionais  $(t = \frac{m_1}{m_2},$  onde  $m_1, m_2 \in \mathbb{N})$  o espaço de escala pode ser calculado da seguinte forma (apêndice A de [6]):

$$
L\left[k, \frac{m_1}{m_2}\right] = m_2 \left(b^{n_1 + n_2 + 1} * B_{m_2}^{n_1} * B_{m_1}^{n_2} * c_{\uparrow m_2}\right)_{\downarrow m_2} [k] \tag{4}
$$

Neste trabalho consideramos  $n_1 = n_2 = 3$  (B-splines cúbicas), logo a fórmula 4 pode ser escrita da forma:

$$
L\left[k, \frac{m_1}{m_2}\right] = m_2 \left(b^7 * B_{m_2}^3 * B_{m_1}^3 * c_{\uparrow m_2}\right)_{\downarrow m_2} [k] \tag{5}
$$

onde:

- $\bullet \ \ k \in \mathbb{Z}$ e $\frac{m_1}{m_2}$ é a escala racional $(m_1,m_2 \in \mathbb{N})$
- $c[k]$  são os coeficientes na base de B-Splines cúbicas de um sinal de entrada.
- $\bullet~b^7$ é a amostragem da B-spline de ordem 7. O filtro  $b^7$  é centrado, simétrico e com os coeficientes:

$$
b^{7} = \begin{bmatrix} \cdots & 0 & \frac{1}{5040} & \frac{1}{42} & \frac{397}{1680} & \frac{151}{315} & \frac{397}{1680} & \frac{1}{42} & \frac{1}{5040} & 0 & \cdots \end{bmatrix}
$$

- $B_m^3$  é a spline discreta de ordem 3 e dilatada pelo fator de escala m, que é definida por  $B_m^3$  =  $B_m^0 * B_m^0 * B_m^0$ , onde  $B_m^0 = \frac{1}{m} \left[ \underbrace{1 \quad 1 \quad \cdots \quad 1}_{\text{tamanho } m} \right]$
- os símbolos  $\uparrow$  e  $\downarrow$  indicam, respectivamente, os operadores decimação (downsample) e upsample, onde  $k \in \mathbb{Z}$  e  $m_1, m_2 \in \mathbb{N}$ .

Obtemos  $L\left[k, \frac{m_1}{m_2}\right]$ i a partir da fórmula 5 com as operações em cascata indicadas no diagrama em blocos da figura 8.

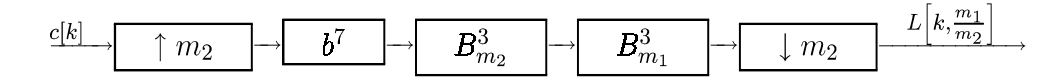

Figura 8: Diagrama em blocos para o cálculo do espaço de escala

Se a escala é inteira  $(m_2 = 1)$ , o cálculo do espaço de escala é bem mais eficiente computacionalmente, pois podemos usar a fórmula abaixo:

$$
L[k, m_1] = (b^7 * B_{m_1}^3 * c) [k]
$$

O cálculo dos coeficientes da base de B-Splines cúbicas e do espaço de escala para imagens (ou dimensões maiores) é feito aplicando produto tensorial.

Na figura 9 temos o espaço de escala de splines da Lenna nas escalas  $t = 0, \frac{1}{4}, \frac{1}{2}, 1, 2, 4, 8, 16$  e 32. A B-Spline cúbica  $\beta_t^n$  na escala  $t$  tem variância  $\frac{t^2}{3}$ , logo as variâncias da figura 9 são  $0, \frac{1}{48}, \frac{1}{12}, \frac{1}{3}, \frac{4}{3}, \frac{16}{3}, \frac{64}{3}, \frac{16^2}{3}$  $e \frac{32^2}{3}$ .

# 4 Implementação

### 4.1 Convolução e Extensão do Sinal

Neste trabalho vamos somente considerar sinais  $f$  com suporte de 0 a  $N$  e filtros cujos núcleos  $h$ tenham suporte de  $-M$  a  $+M$ , isto é:

$$
f: \{0, 1, \dots, N\} \to \mathbb{R}
$$
  

$$
h: \{-M, -M + 1, \dots, -1, 0, 1, \dots, M - 1, M\} \to \mathbb{R}
$$

Nesse caso, a convolução é feita estendendo o sinal f. Para isso criamos o sinal  $\tilde{f} : \{-M - N, \ldots, -1, 0, 1, \ldots, M + N\} \to \mathbb{R}$  onde:

$$
\left\{ \begin{array}{l} \tilde{f}\left[ n \right] = f\left[ n \right], \text{ se } 0 \leq n \leq N \\ \tilde{f}\left[ n \right] \text{ depende do tipo da extensão, se } n < 0 \text{ ou } n > N \end{array} \right.
$$

A convolução  $f * h : \{0, 1, \dots, N\} \to \mathbb{R}$  pode ser calculada da forma:

$$
f * h[n] = \sum_{k=-M}^{+M} \tilde{f}[n-k] h[k] = \tilde{f}[n-M] h[M] + \cdots + \tilde{f}[n] h[0] + \cdots + \tilde{f}[n+M] h[-M]
$$

Abaixo temos alguns modos de se estender um sinal:

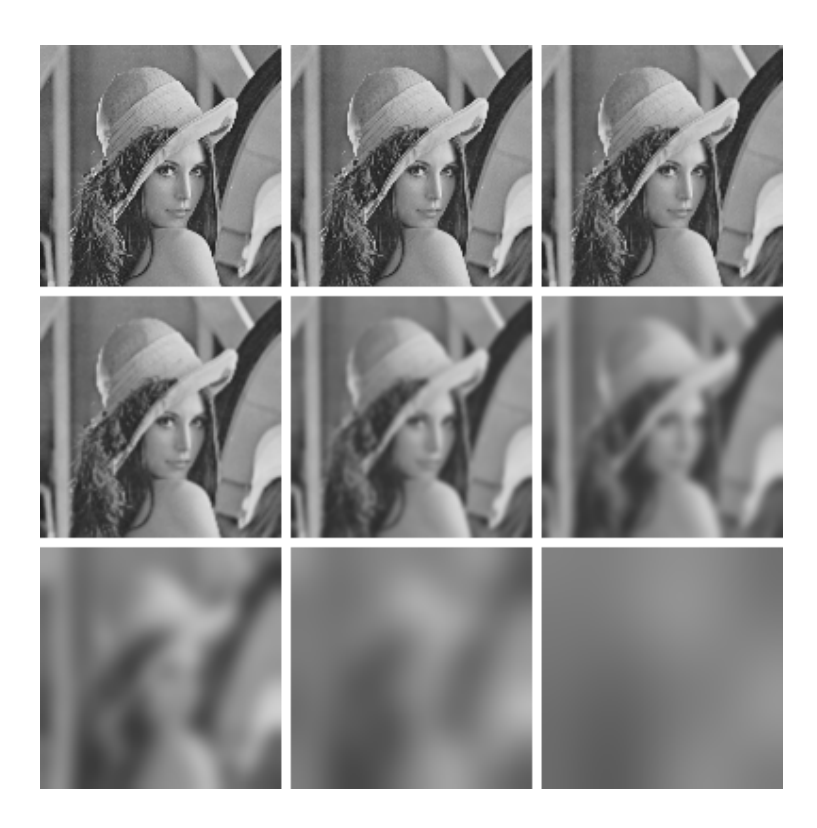

Figura 9: Espaço de Escala de Splines

² Extensão por Zero

Na extensão por zeros, o sinal $\tilde{f}$  é definido por:

$$
\begin{cases} \tilde{f}[n] = f[n], \text{ se } 0 \le n \le N\\ \tilde{f}[n] = 0, \text{ caso contrario.} \end{cases}
$$

A extensão por zero de um sinal tem a desvantagem de não ser periódica e a convolução não ser invariante por translações.

Todos as extensões mostradas a seguir são periódicas, logo as convoluções com essas extensões são invariantes por translações.

² Extensão Periódica

Na extensão periódica, o sinal  $\tilde{f}$  tem período  $N + 1$  e é definido por  $\tilde{f}[n] = f [n \mod(N + 1)].$ 

² Extensão por Espelhamento

Na extensão por espelhamento, o sinal  $\tilde{f}$  tem período 2N, logo calculamos  $n_0 = n \mod 2N$ . O sinal  $\tilde{f}$  é definido por:

$$
\begin{cases} \tilde{f}[n] = f[n_0], \text{ se } 0 \le n_0 \le N\\ \tilde{f}[n] = f[2N - n_0], \text{ se } N < n_0 < 2N \end{cases}
$$

² Extensão por Espelhamento com bordas repetidas

Na extensão por espelhamento com as bordas repetidas, o sinal  $\tilde{f}$  tem período  $2N+2$ , logo calculamos  $n_0 = n \mod (2N + 2)$ . O sinal  $\tilde{f}$  é definido por:

$$
\begin{cases} \tilde{f}[n] = f[n_0], \text{ se } 0 \le n_0 \le N\\ \tilde{f}[n] = f[2N + 1 - n_0], \text{ se } N < n_0 < 2N + 2 \end{cases}
$$

Para maiores informações sobre convolução e filtragem discreta, consulte os capítulos 2 e 3 de [2].

### 4.2 Biblioteca

As bibliotecas para espaços de escala estão divididas em quatro partes: util, ss, deriche e splines e edge. Nas próximas subseções vamos descrevê-las brevemente.

Todas essas implementações (em C) de espaços de escalas, assim como de detecção de arestas (consultar [1]) podem ser encontradas em:

http://www.visgraf.impa.br/escala

#### 4.2.1 Utilidades

A biblioteca util.c contém as definições das estruturas de sinais, filtros, espaços de escala 1D e 2D, rotinas de criação e destruição dessas estruturas, rotinas de entrada e saída, cálculo do sinal estendido e outros.

Por exemplo, as estruturas de sinal 2D e espaço de escala 2D são assim definidas:

```
typedef struct Signal2D {
```

```
int max_value;
int min_value;
int first_index_row;
int last_index_row;
int first_index_col;
int last_index_col;
int extension;
Real **sample;
} Signal2D;
typedef struct ScaleSpace2D {
  Signal2D *signal;
  int num_levels;
  Signal2D **ss2Dlevel;
  Real *variance;
  int filter_type;
} ScaleSpace2D;
```
A alocação de matrizes é feita como em [7].

### 4.2.2 Espaços de Escala Discretos

As rotinas para o cálculo de espaços de escala discretos, exceto splines e gaussiana recursiva, podem ser encontradas na biblioteca ss.c.

O cálculo dos espaços de escala com a gaussiana amostrada, gerador infinitesimal e convoluções cruzadas são feitos, respectivamente, pelas rotinas abaixo:

```
ScaleSpace2D *ScaleSpace2D_Gaussian (Signal2D *signal, Signal1D *variance);
ScaleSpace2D *ScaleSpace2D_Lindeberg (Signal2D *signal, Signal1D *variance, Real gama);
ScaleSpace2D *ScaleSpace2D_Ralph (Signal2D *signal, Signal1D *variance, Real gama);
```
As rotinas acima criam a estrututa ScaleSpace2D e fazem o cálculo das convoluções do sinal 2D signal na lista de variâncias indicadas por variance.

Os filtros gaussiano amostrado e de Poisson são calculados respectivamente com as funções abaixo:

### Filter1D \*Filter1DGaussian (Real variance); Filter1D \*Filter1DPoisson (Real variance);

Em [7] temos uma rotina em C para o cálculo dos coeficientes do núcleo de Poisson.

O cálculo da convolução pelo método do gerador infinitesimal (seção 3.3) ou por convoluções cruzadas (seção 3.4) são feitos respectivamente pelas rotinas:

Signal2D \*LindebergConvolution (Signal2D \*signal, Real variance, Real gama); Signal2D \*RalphConvolution (Signal2D \*signal, Real variance, Real gama);

### 4.2.3 Gaussiana Recursiva

As rotinas para o cálculo de espaços de escala com a gaussiana recursiva (seção 3.2) podem ser encontradas na biblioteca deriche.c.

O cálculo da convolução ou do espaço de escala com a gaussiana recursiva são feitas respectivamente pelas rotinas:

```
ScaleSpace2D *ScaleSpace2D_Deriche (Signal2D *signal, Signal1D *variance);
Signal2D *Convolution2D_Deriche (Signal2D *signal, Real variance);
```
A convolução com a gaussiana recursiva não está implementada corretamente para sinais com extensão zero (tomamos como sendo zero os valores iniciais para o cálculo da recursão, como visto em 3.2). Apesar disso os valores obtidos são bastante bons, como podemos ver na seção 5.3.

### 4.2.4 Splines

As rotinas para o cálculo de espaço de escala com splines são encontradas na biblioteca splines.c. Como visto na seção 3.5, o espaço de escala com splines na escala  $\frac{m_1}{m_2}$  é calculado com a fórmula:

$$
L\left[k,\frac{m_1}{m_2}\right] = m_2 \left(b^7 * B_{m_2}^3 * B_{m_1}^3 * c_{\uparrow m_2}\right)_{\downarrow m_2} [k]
$$

O cálculo de  $L\left[k,\frac{m_1}{m_2}\right]$ i é feito com as operações em cascata indicadas no diagrama de blocos da figura 8.

A base de B-Splines cúbicas do sinal é calculado com a rotina:

```
Signal2D *SplinesBasis2D (Signal2D *signal);
```
Os operadores decimação (downsample) e upsample são calculados com:

```
Signal2D *DOWNSAMPLE (Signal2D *signal, int m);
Signal2D *UPSAMPLE (Signal2D *signal, int m);
```
O filtro  $b^7$  é criado pela rotina:

### Filter1D \*CreateFilter1D\_b7(void);

O cálculo da convolução com  $B_m^3$  é feito com a rotina:

Signal2D \*BinZeroConvolution2D (Signal2D \*signal, int m);

A rotina SplineConvolution executa os passos acima para o cálculo de  $L\left[k,\frac{m_1}{m_2}\right]$ i

Signal2D \*SplineConvolution (Signal2D \*signal, Signal2D \*splinebasis, Filter1D \*b7, int m1, int m2);

Finalmente, para o cálculo do espaço de escala com splines temos a rotina:

#### ScaleSpace2D \*SplineScaleSpace (Signal2D \*signal, Signal1D \*variance);

Essa rotina simplesmente chama SplineConvolution para as escalas indicadas por variance, que é escrito na forma:  $n_1, d_1, n_2, d_2, \cdots$  sendo que as escalas são  $\frac{n_1}{d_1}, \frac{n_2}{d_2}, \cdots$ 

O cálculo de convolução com splines é feito inicialmente nas linhas e posteriormente nas colunas para eficiência computacional.

A convolução com splines não está implementada para sinais com extensão zero.

# 5 Comparação dos Espaços de Escala Discretos

### 5.1 Análise Teórica

Na tabela abaixo temos um resumo das propriedades de cada um dos espaços de escala implementados.

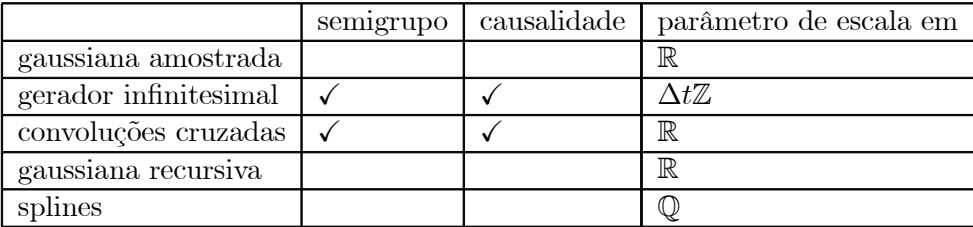

Todos os métodos de cálculo de espaços de escala tentam aproximar a função gaussiana de diferentes modos e todos eles incorrem em algum tipo de erro em seu cálculo. Os espaços de escala com a gaussiana amostrada e convoluções cruzadas cortam o núcleo do filtro de convolução, que é infinito. O método do gerador infinitesimal faz a aproximação  $L[m, n, t + \Delta t] \approx (\delta + A\Delta t) * L[m, n, t]$ . Os métodos da gaussiana recursiva e de splines aproximam o núcleo gaussiano por outro que permita filtragem recursiva.

### 5.2 Tempo

Na tabela abaixo temos o tempo teórico e o tempo gasto em segundos para o cálculo de uma convolução nas variâncias indicadas. Esses valores servem de comparação entre os espaços de escala e indicam que o cálculo de um espaço de escala é computacionalmente caro.

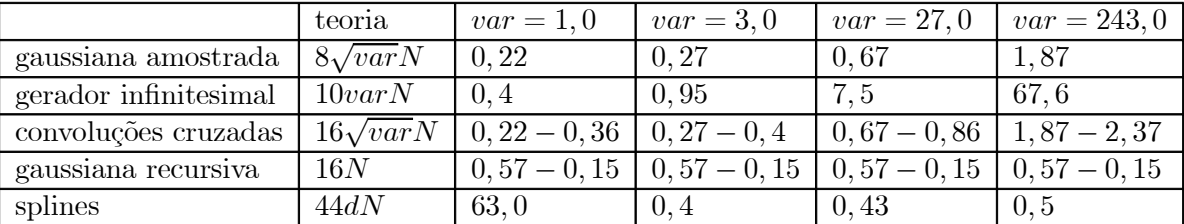

A coluna teoria indica o número de multiplicações para o cálculo de uma convolução, onde N é o número de pixels da imagem, var é a variância do filtro e no caso de splines,  $d \in \infty$  denominador da escala  $\frac{n}{d}$ .

As escalas de splines são racionais e da forma  $\frac{n}{d} = \sqrt{3.var}$ . Para as variâncias 1, 3, 27 e 243, as escalas de splines são, respectivamente,  $\sqrt{3} \approx \frac{173}{100}$ ,  $3, 9$  e 27. Note que o tempo gasto pelo método de splines para  $var = 1, 0$  é elevado pois a escala usada para splines  $\left(\frac{n}{d}\right) = \frac{173}{100}$  tem denominador grande.

Na linha da gaussiana recursiva temos o tempo gasto para cálculo de convoluções com sinais de extensão periódica e sinais com extensão zero. Notamos que o cálculo dos valores iniciais da recursão são mais custosos que a própria recursão.

Na linha de convoluções cruzadas temos o tempo gasto para cálculo de convoluções com  $\gamma = 0$  e  $\gamma = \frac{1}{3}$ . Note que se  $\gamma = 0$  o tempo gasto é igual ao da gaussiana amostrada.

Os espaços de escala do gerador infinitesimal e convoluções cruzadas possuem a propriedade de semigrupo, logo podemos calcular escalas maiores usando escalas menores já calculadas, o que diminui o tamanho no núcleo de convolução, e consequentemente o tempo gasto nas convoluções.

### 5.3 Distância

A distância entre duas imagens  $f, g: \{0, 1, \dots, M-1\} \times \{0, 1, \dots, N-1\} \to \mathbb{R}$  foi calculada com a fórmula:

$$
dist(f,g) = \frac{1}{MN} \sum_{m=0}^{M-1} \sum_{n=0}^{N-1} (f[m,n] - g[m,n])^{2}
$$

Na tabela a seguir temos a distância entre as filtragens da imagem da Lenna com os métodos de convolução e variância indicados. A extensão do sinal é por espelhamento, se não explicitado o contrário.

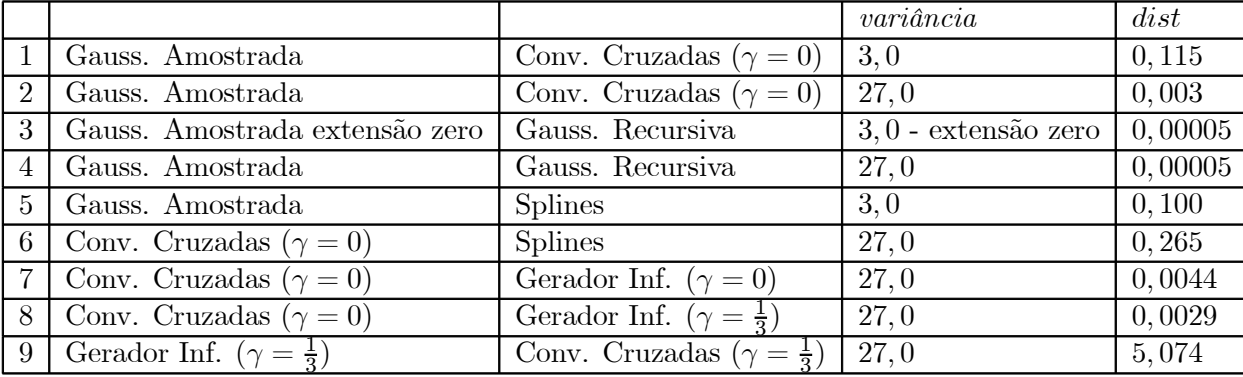

• Observações:

1 e 2: Os espaços de escala da gaussiana amostrada e de Convoluções Cruzadas ( $\gamma = 0$ ) são muito próximos.

3 e 4: A gaussiana recursiva é uma ótima aproximação da gaussiana amostrada, mesmo com extensão zero (caso em que a gaussiana recursiva não foi calculada corretamente).

5 e 6: Splines aproxima relativamente bem a gaussiana ou Convoluções Cruzadas ( $\gamma = 0$ ).

7: Gerador infinitesimal (com  $\gamma = 0$ ) aproxima Convoluções Cruzadas ( $\gamma = 0$ ) muito bem.

9: A distância entre os métodos do gerador infinitesimal e de convoluções cruzadas é grande se  $\gamma = \frac{1}{3}.$ 

## 6 Conclusões

Todos os espaços de escala discretos implementados, como vemos na seção 5.3, geram resultados próximos. O único método de cálculo de espaços de escala que resolve a equação do calor discreta de maneira exata (a menos do corte do filtro de Poisson) e portanto possui as propriedades de semigrupo e causalidade é o espaço de escala com convoluções cruzadas. Como o seu custo computacional é aceitável, ele é o nosso preferido.

O espaço de escala com a gaussiana amostrada foi implementado somente para comparação com o espaço de escala de convoluções cruzadas, pois este apresenta vantagens teóricas e o mesmo custo computacional para o cálculo de uma convolução (se  $\gamma = 0$ ).

O espaço de escala com a gaussiana recursiva apresenta a vantagem do custo computacional ser independente da variância, o que pode ser útl para o cálculo com variâncias elevadas.

O espaço de escala com o gerador infinitesimal tem a desvantagem de ser caro computacionalmente para altas variâncias e de gerar o espaço de escala a partir de uma aproximação com a primeira derivada (método de Euler).

O método de espaços de escala com splines tem a desvantagem de não ser a solução da equação do calor discreta e não possuir as propriedades de semigrupo e causalidade. O custo computacional desse método é elevado se o denominador da escala racional é grande.

Um método não implementado é fazer convoluções (e consequentemente espaços de escala) a partir da transformada rápida de Fourier discreta (FFT), que é um modo matematicamente correto de implementar convoluções, sem erros de limitação de filtros de suporte infinito e ainda pode apresentar custo computacional vantajoso.

# Referências

- [1] Anderson Mayrink da Cunha, Espaços de Escala e Detecção de Arestas, Dissertação de Mestrado, IMPA, Rio de Janeiro, Outubro de 2000. http://www.visgraf.impa.br/escala.html
- [2] Ralph Costa Teixeira, Introdução aos Espaços de Escala, Escola de Computação 2000, IME-USP, São Paulo, Julho 2000. http://www.visgraf.impa.br/Courses/eescala/index.html
- [3] Tony Lindeberg, Scale Space Theory in Computer Vision. Kluwer Academic Publishers, Dordrecht, The Netherlands, 1994
- [4] Rachid Deriche, "Recursively implementing the gaussian and its derivatives," Tech. Report 1893, Programme 4 - Robotique, Image et Vision, INRIA - Institut National en Informatique et en Automatique, April 1993.
- [5] Michael Unser, "Splines: a perfect fit for signal and image processing," IEEE Signal Processing Magazine, vol. 16, no. 6, pp. 22-38, November 1999. http://bigwww.epfl.ch/publications/unser9902.html
- [6] Yu-Ping Wang and S. L. Lee, "Scale-Space Derived From B-Splines," IEEE Trans. Pattern Analysis and Machine Intelligence, vol. 20, no. 10, pp. 1040-1055, October 1998. http://wavelets.math.nus.edu.sg/~wyp/download\_papers/Preprints.html
- [7] William H. Press et al., Numerical Recipes em C: the art of scientific computing. second ed., Cambridge University Press, New York, 1992.